### (Wahlaufgabe)

Als Mitarbeiter der Bergbahn e.K. sind Sie mit der Vordimensionierung des Antriebs für die Standseilbahn betraut. Dieser soll sich in der Bergstation befinden und aus einer Seilwinde, einem Getriebe und einem Antriebsmotor bestehen.

Das mehrstufige Getriebe soll sich aus vier geradverzahnten Zahnrädern (Stirnräder  $z_1 - z_4$ ), sowie einem Kettentrieb  $z_5 - z_6$  zusammensetzen.

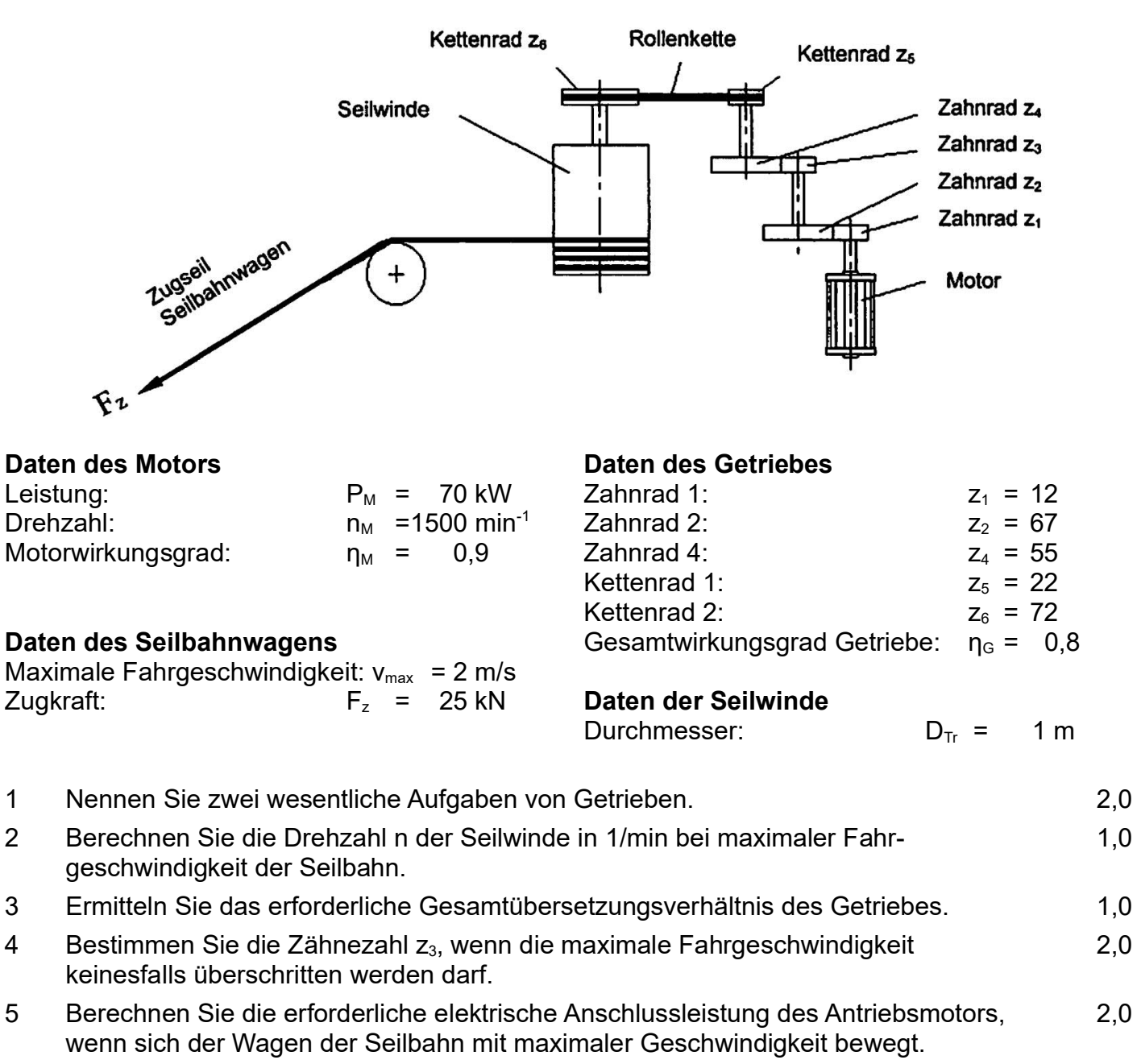

6 Das Gesamtübersetzungsverhältnis des Getriebes soll  $i_{\text{des}}$  = 40 betragen. Weisen Sie nach, dass das Drehmoment des Motors ausreicht, um die Zugkraft  $F<sub>Z</sub>$  zu erzeugen. 3,0

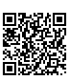

#### SPS-gesteuerte Wagentür

Die Wagentür der Standseilbahn wird mit einem Elektromotor bewegt. Die Ansteuerung des Elektromotors erfolgt über eine SPS mit den Relais -KF1 (Rechtslauf -Tür auf) und -KF2 (Linkslauf - Tür zu).

Die Endlagen der Tür werden durch zwei kapazitive Sensoren -BG1 (Tür auf) und -BG2 (Tür zu) gemeldet.

Die Positionen des Seilbahnwagens werden über zwei mechanische Grenztaster -BG3 (Talstation) und -BG4 (Bergstation) überwacht.

Befindet sich der Wagen in der Tal- oder in der Bergstation, so lässt sich die Tür mit dem Taster -SF1 öffnen. Dabei läuft der Motor im Rechtslauf bis die Tür vollständig geöffnet ist.

Das Schließen der Tür erfolgt fünf Sekunden nach dem vollständigen Öffnen automatisch, vorausgesetzt, die eingebaute Lichtschranke -BG5 im Türrahmen meldet kein Signal. Dabei läuft der Motor im Linkslauf bis die Tür vollständig geschlossen ist.

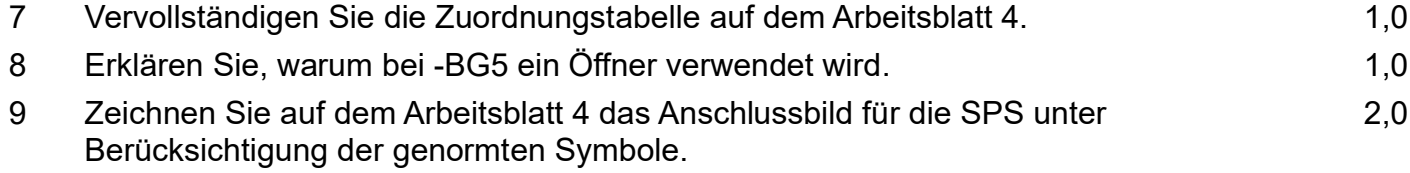

10 Entwerfen Sie für das Öffnen und Schließen der Tür je einen SPS-Programmteil in Funktionsbausteinsprache. 5,0

11 Aufgrund der gestiegenen Anzahl an Frästeilen für die Wagen plant die Bergbahn e.K. den Erwerb einer zusätzlichen CNC-Fräsmaschine. Sie soll bei einer Insolvenzauktion meistbietend ersteigert werden.

Die Maschine soll über eine Nutzungsdauer von drei Jahren eingesetzt werden. Danach soll sie verkauft werden.

Alle Werte (nachschüssige Zahlungen) sind in der nebenstehenden Tabelle zusammengefasst.

Der Kalkulationszinssatz beträgt 10%.

Abzinsungsfaktor =  $1/(1+i)^n$ ; i = Kalkulationszinssatz/100; n = Jahre

Geben Sie dem Einkäufer der Bergbahn e.K. mithilfe der Kapitalwertmethode eine rechnerische Grundlage, bis zu welchem Höchstbetrag (maximaler Kaufpreis) er unter den angegeben Annahmen mitsteigern kann, damit eine gewünschte Mindestverzinsung von 10% erreicht wird.

Erstellen Sie hierzu eine Tabelle nach folgender Struktur:

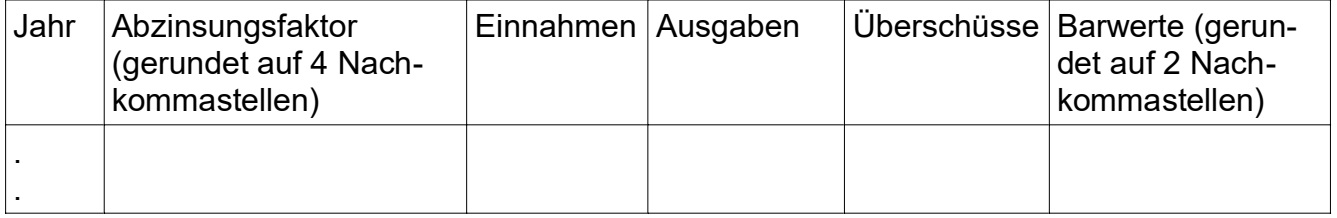

Erläutern Sie das rechnerische Ergebnis.

- 12 Dem Chef und Einzelunternehmer der Bergbahn e.K. Herr Müller, ist die alleinige Firmenleitung zu anstrengend und kräftezehrend geworden. Deswegen möchte er Teile der Firmenleitung abgeben. Außerdem möchte er die Eigenkapitalbasis der Firma wegen der Erweiterung vergrößern. Als mögliche Unternehmensformen favorisiert er die OHG und die GmbH.
- 12.1 Erstellen Sie eine Tabelle, die von diesen beiden Unternehmensformen die folgenden Aspekte miteinander vergleicht: 2,0
	- Mindestkapital bei Gründung
	- **Haftung**
- 12.2 Beurteilen Sie beide Unternehmensformen hinsichtlich der Fremdkapitalbeschaffung von Banken.
- 12.3 Angenommen die Firma besteht zukünftig aus 3 Gesellschaftern Herrn Müller als bisherigem Firmeninhaber und zwei weiteren Gesellschaftern A und B – und erzielt einen Gewinn von 900.000 € pro Jahr. 3,0

Die eingebrachten Kapitaleinlagen sind dabei folgende:

- Müller: 2.500.000 €
- Gesellschafter A:  $300.000 \in$
- Gesellschafter B:  $150.000 \in$

Analysieren Sie für diesen Fall in Form einer tabellarischen Gegenüberstellung die gesetzlich geregelte Gewinnverteilung (es wurde "nichts weiter" vereinbart) sowohl für die OHG, als auch für die GmbH.

Geben Sie dabei auch die entsprechenden Paragraphen an.

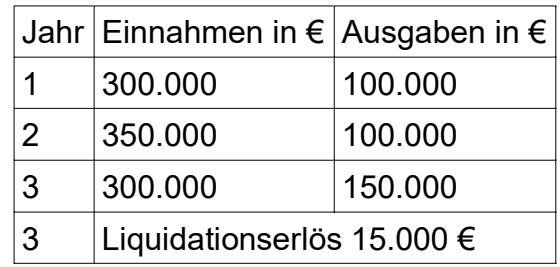

1,0

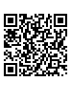

4,0

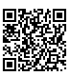

# Arbeitsblatt 1

#### zu Aufgabe 7: Belegungsliste

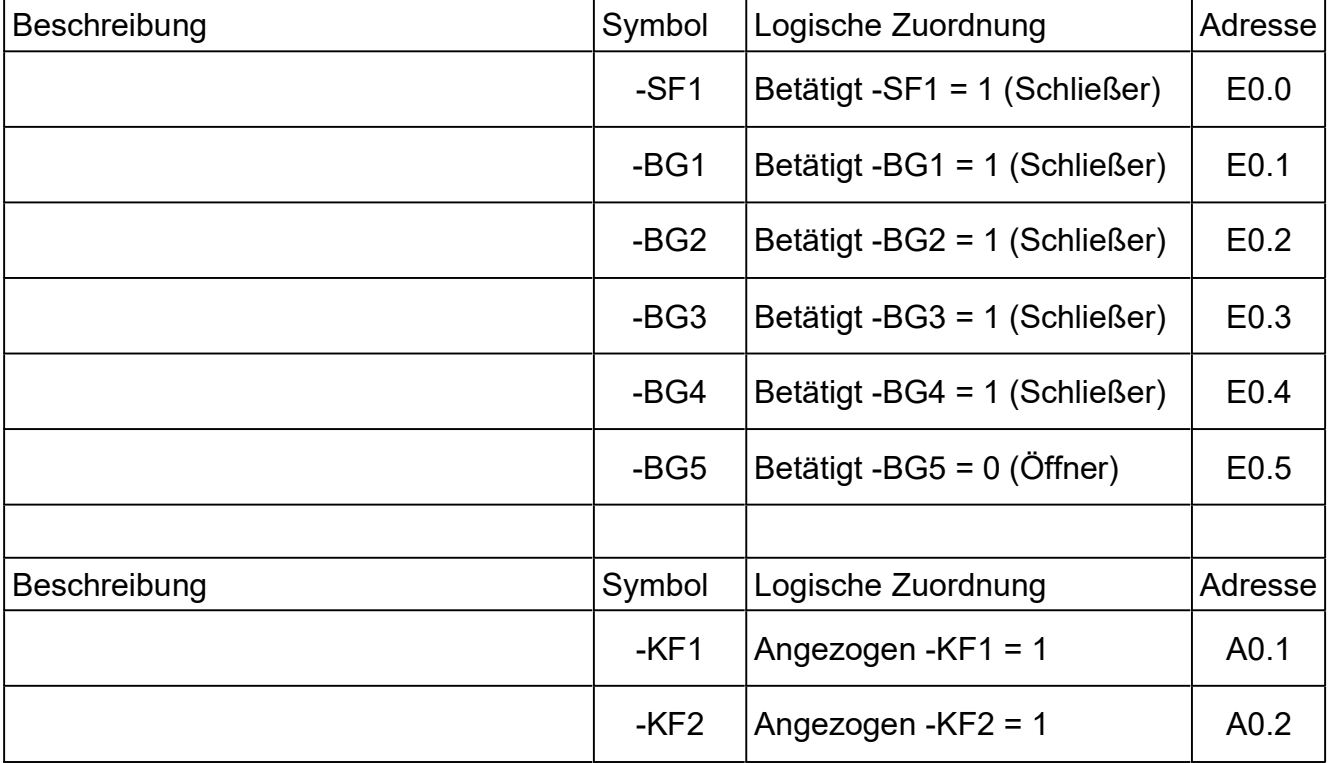

## zu Aufgabe 9: Anschlussbild

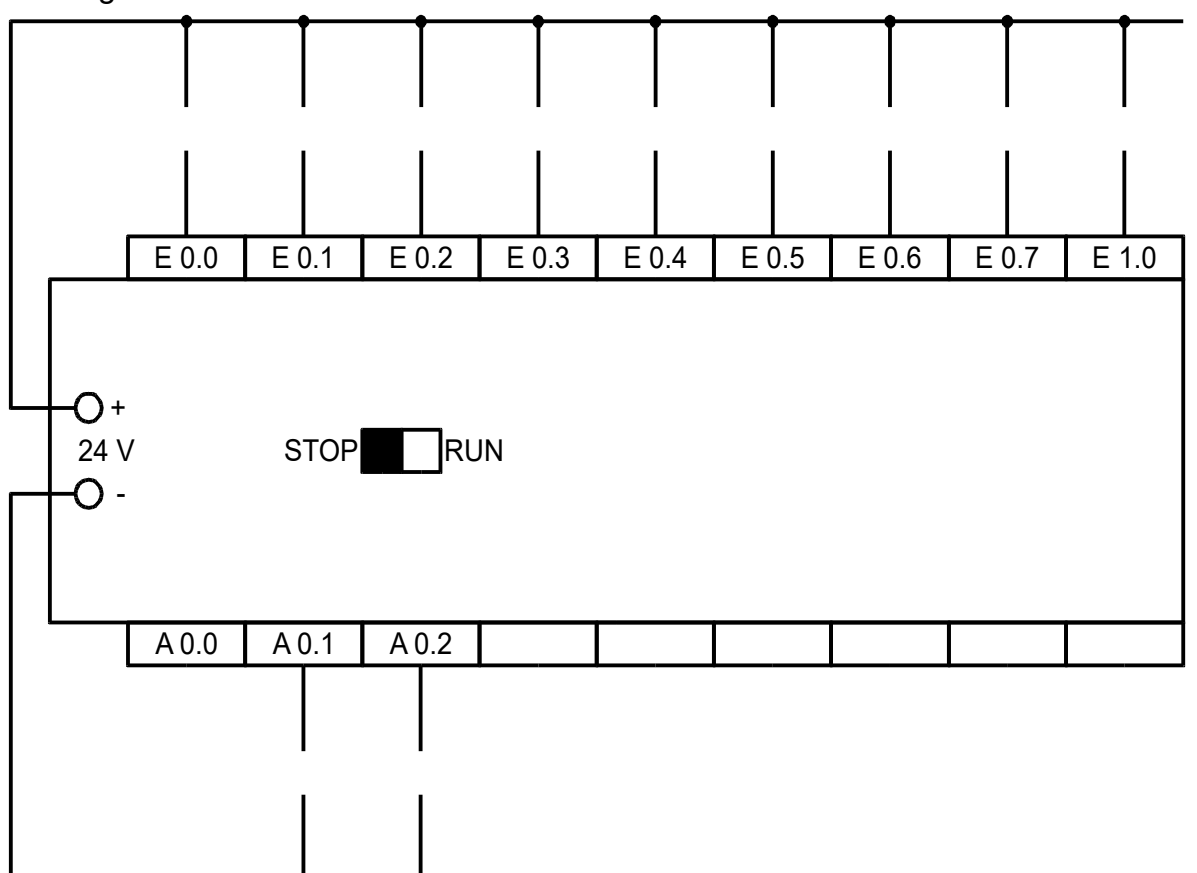

## Lösungsvorschläge

*Getriebe (11 P): Vortriebskraft; Technikfragen (Getriebe) SPS (9 P): Belegungsliste; Anschlussbild; FBS; Verständnisfrage Sicherheitsschaltung*

Umgestellt auf [EuroTabM47]f

- 1 Getriebe können die folgenden Aufgaben haben
	- Drehmoment ändern
	- Drehzahl ändern
	- Drehsinn ändern
	- –Achsabstände überbrücken
	- Übertragungsrichtung ändern
	- Die optimale Drehzahl für den Motor ermöglichen  $(s.o.)^1$

$$
2 \quad v = \pi \cdot n \cdot d \quad \Rightarrow \quad n_{\text{Winde}} = \frac{v_{\text{max}}}{\pi \cdot D_{\text{Tr}}} = \frac{2 \, m/s}{\pi \cdot 1 \, m} = 0,637 \, \frac{1}{s} = 38,2 \, \frac{1}{\text{min}}
$$

$$
i_{\text{erf}} = \frac{n_1}{n_2} = \frac{n_M}{n_{\text{Winde}}} = \frac{1500/\text{min}}{38,2/\text{min}} = 39,27
$$

4 
$$
i_{\text{erf}} < i = \frac{z_2}{z_1} \cdot \frac{z_4}{z_3} \cdot \frac{z_6}{z_5} \Rightarrow z_3 < \frac{z_2}{z_1} \cdot \frac{z_4}{i_{\text{erf}}} \cdot \frac{z_6}{z_5} = \frac{67}{12} \cdot \frac{55}{39,27} \cdot \frac{72}{22} = 25,6 \Rightarrow \text{gewählt: } z_3 = 25
$$

Das in der Übersetzungsstufe 3-4 treibende Zahnrad  $z_3$  muss kleiner sein, weil sonst  $z_4$  schneller dreht.<sup>2</sup>

5

$$
P_{Winde} = F_z \cdot v_{max} = 25 kN \cdot 2 \frac{m}{s} = 50 kW
$$
  
\n
$$
\eta_{ges} = \eta_M \cdot \eta_G = 0.9 \cdot 0.8 = 0.72
$$
  
\n
$$
\eta = \frac{P_{ab}}{P_{zu}} \implies P_{el} = \frac{P_{Winde}}{\eta_{ges}} = \frac{50 kW}{0.72} = 69, \overline{4} kW
$$

oder (ungenau, da nicht über Geschwindigkeit)

$$
M_{Winde} = F_z \cdot \frac{D_{Tr}}{2} = 25 \, kN \cdot \frac{1 \, m}{2} = 12,5 \, kNm
$$
\n
$$
i \cdot \eta = \frac{M_2}{M_1} \implies M_{Motor} = \frac{M_{Winde}}{i_{ges} \cdot \eta_G} = \frac{12,5 \, kNm}{39,27 \cdot 0,8} = 397,9 \, kNm
$$
\n
$$
P_{Motor} = 2 \, \pi \cdot M \cdot n = 2 \, \pi \cdot 397,9 \, kNm \cdot 1500 / min = 62,5 \, kW
$$
\n
$$
\eta = \frac{P_{ab}}{P_{zu}} \implies P_{el} = \frac{P_{Motor}}{\eta_M} = \frac{50 \, kW}{0.9} = 69, \bar{4} \, kW
$$

- 1 Die "optimale Motordrehzahl ermöglichen" ergibt sich zwar aus "Drehzahl ändern" und "Drehmoment ändern", aber wenn man dem Korrektor nichts anbietet, kann der auch keine Punkte verteilen ;-)
- 2 In der Praxis versucht man Übersetzungsstufen wie  $z_4:z_3 = 25:55$  zu vermeiden, denn gemeinsame Teiler bedeuten, dass die gleichen Zahnpaare häufiger aufeinander treffen → niedrigere Lebensdauer.

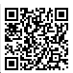

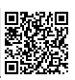

## 6 Vortriebskraft

Hinweis 1: Bei Maschinen ist oft nicht eindeutig festgelegt, worauf sich Leistungsangaben bezieht;  $P_M$  kann also die elektrische oder die mechanische Leistung sein $^3$ . Ähnlichkeiten mit den Werten einer anderen Aufgabe spielen da keine Rolle.

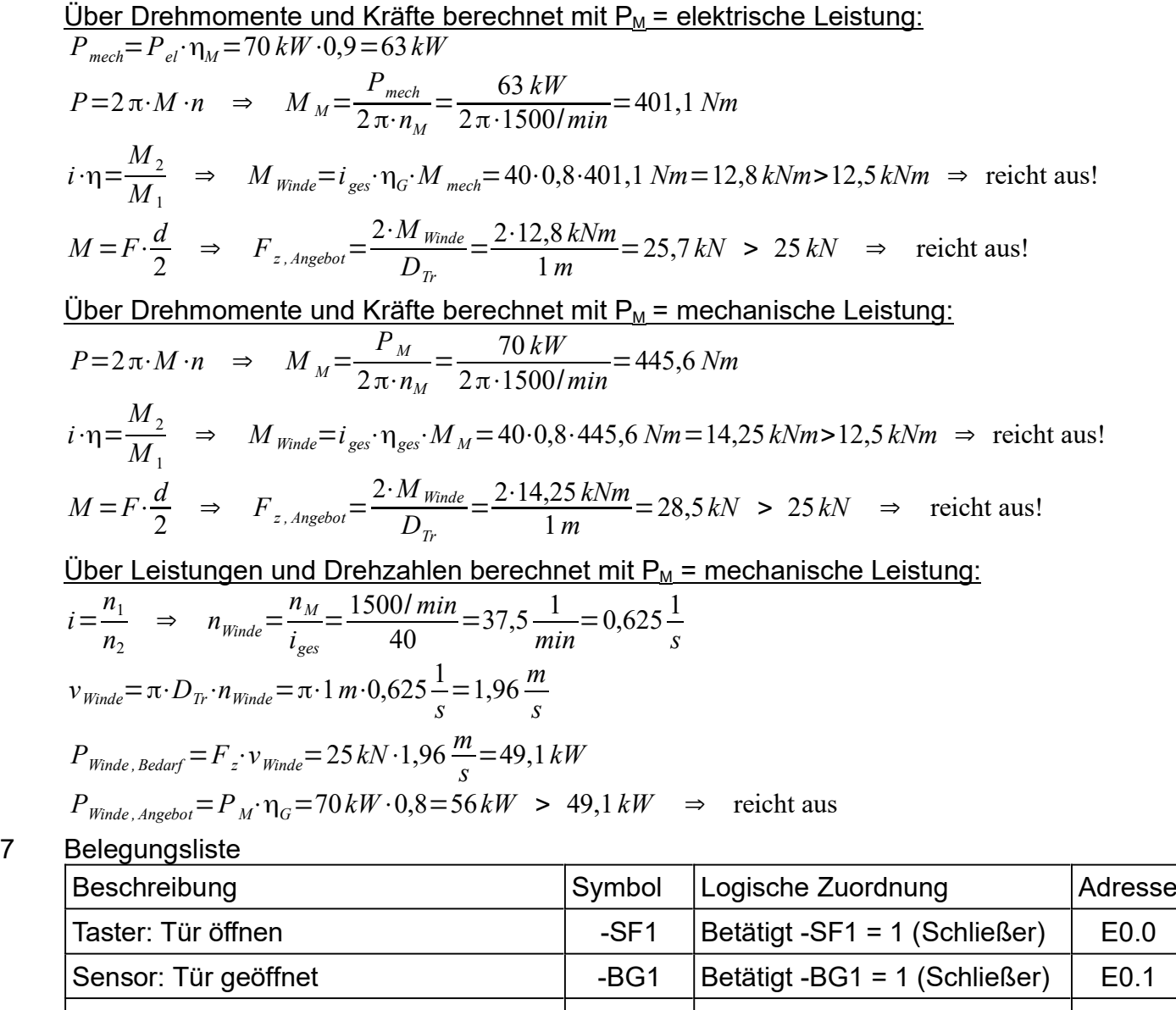

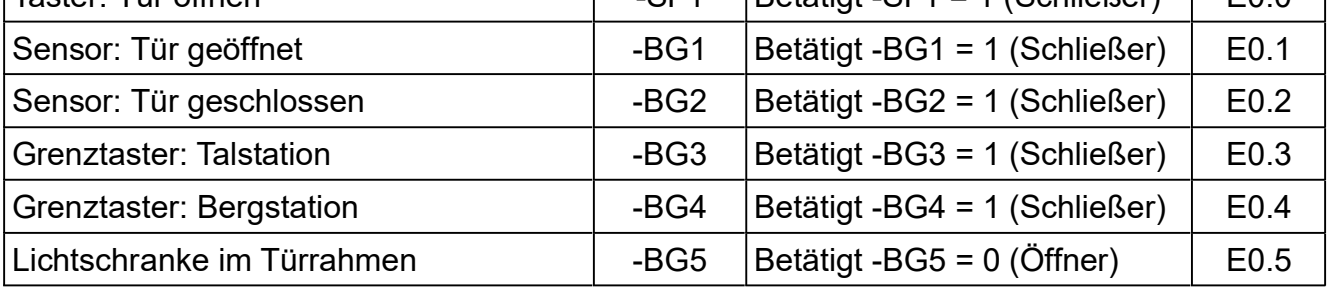

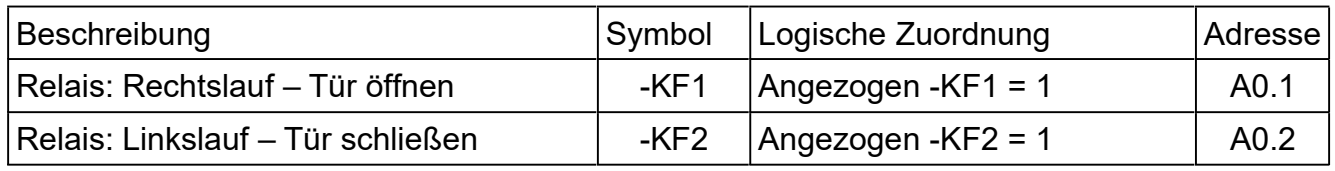

3 In diesen Zeiten, da scheinbar nur noch Marktschreier und Selbstdarsteller unterwegs sind und der Schein wichtiger als das Sein scheint, muss man eher damit rechnen, dass die elektrische Leistung angegeben ist. Damit kann man zwar weniger anfangen, aber die Zahl ist größer, und das sieht besser aus!

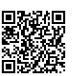

8 -BG5 muss aus Sicherheitsgründen ein Öffner sein. Zwar liefert ein defekter Öffner kein Signal (0) mehr und verhindert hier das Schließen der Türe, aber das ist besser, als wenn ein Defekt erst im Notfall bemerkt würde.

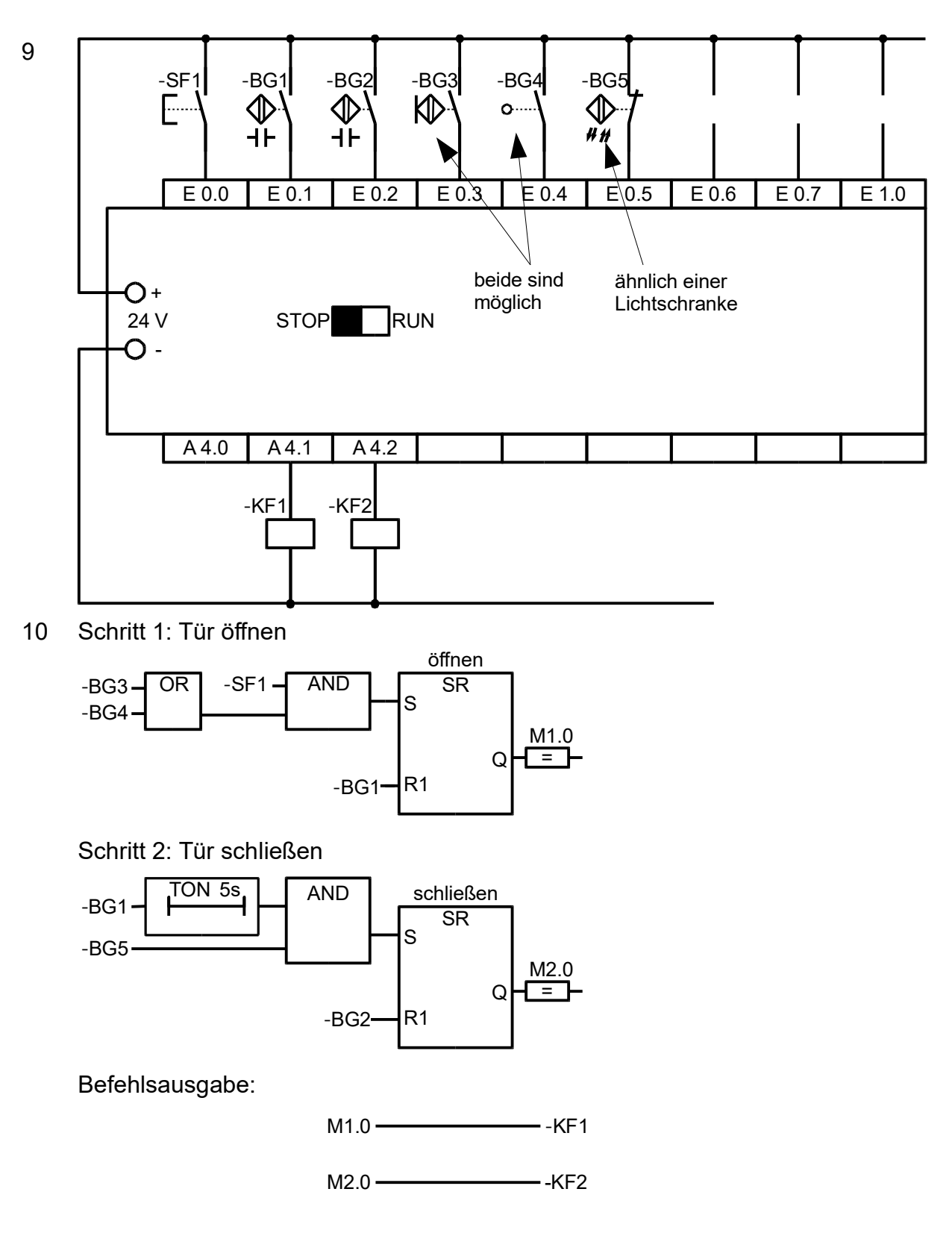